# **CPET 499/ITC 250 Web Systems**

#### **Lecture on HTML and XHTML,**

#### **Web Browsers, and Web Servers**

**References:** 

**\* Fundamentals of Web Development," 2015 ed., by Randy Connolly and Richard Hoar, from Pearson \*Chapter 2 of the Book: Programming the World Wide Web, 8th ed, by** 

**Robert W. Sebesta, from Pearson \*Internet & World Wide Web How to Program, 5th ed, by Paul Deitel, et. al., From Pearson**

**\*Webmaster in a Nutshell, by Stephen Spainbour & Robert Eckstein, from O'Reilly**

**\*E-Book on Building Web Applications with HTML, 2012, by Paul I. Lin, http://www.etcs.ipfw.edu/~lin/CECourses/2\_HTML/CE\_02WebHhtmlindex. html**

> **Paul I-Hai Lin, Professor http://www.etcs.ipfw.edu/~lin**

> > CPET 499/ITC 250 Web Systems, Paul I.  $\left( \begin{array}{cc} \begin{array}{c} \end{array} \end{array} \right)$   $\left( \begin{array}{c} \end{array} \right)$  1

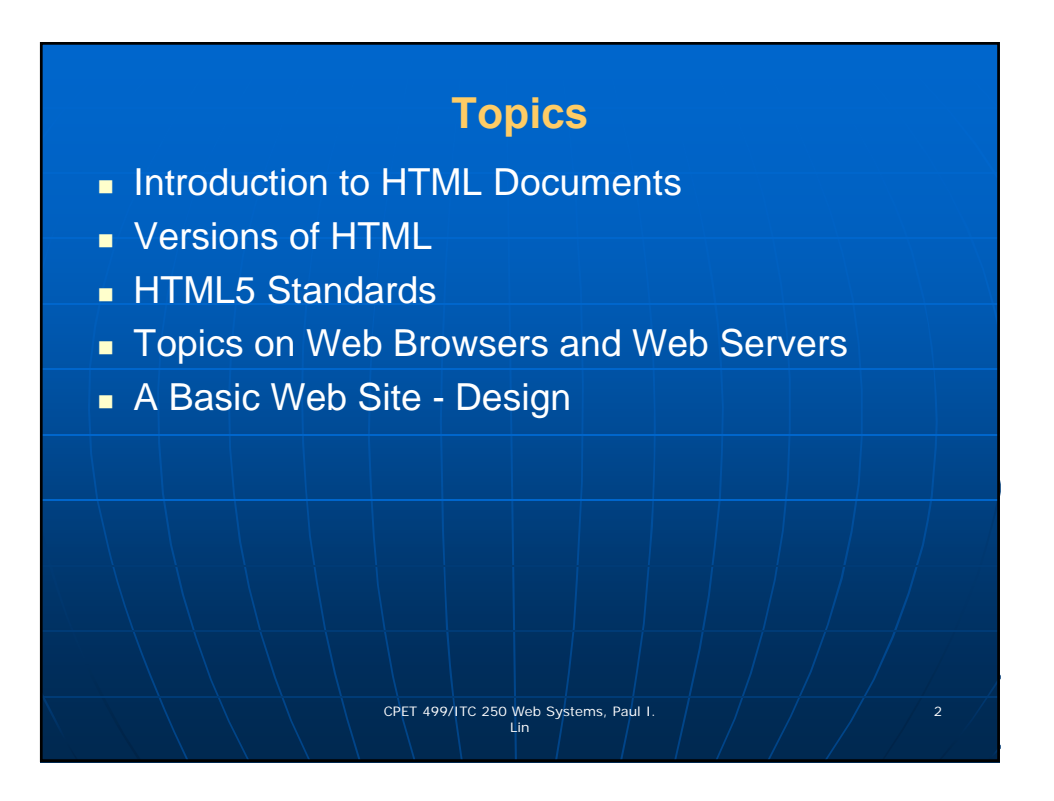

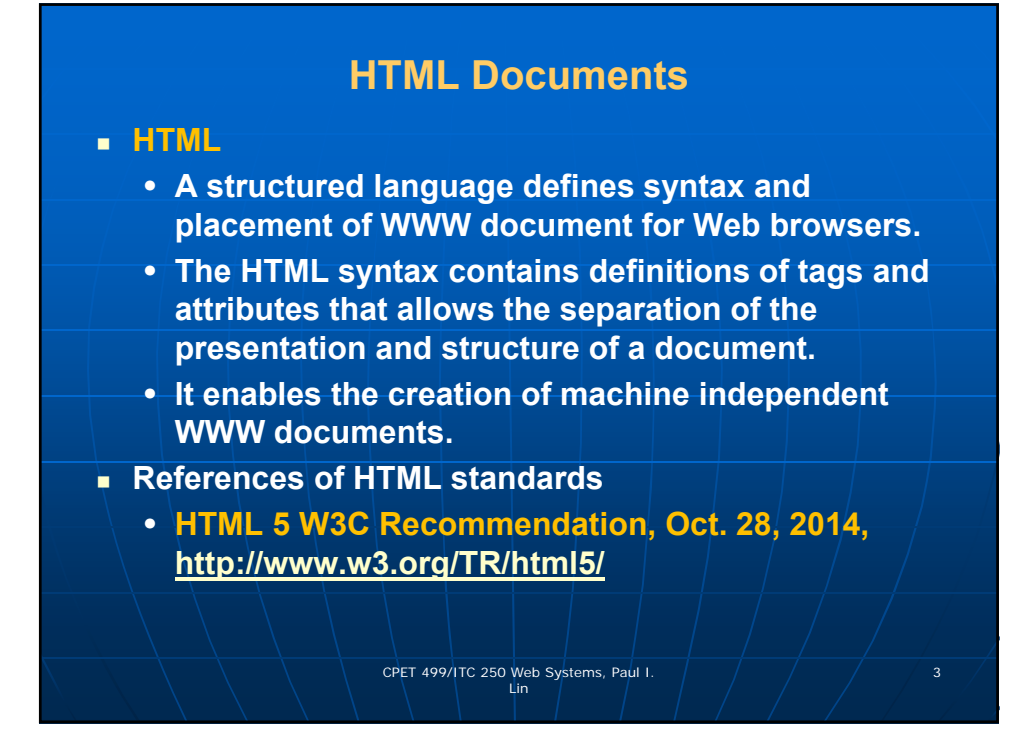

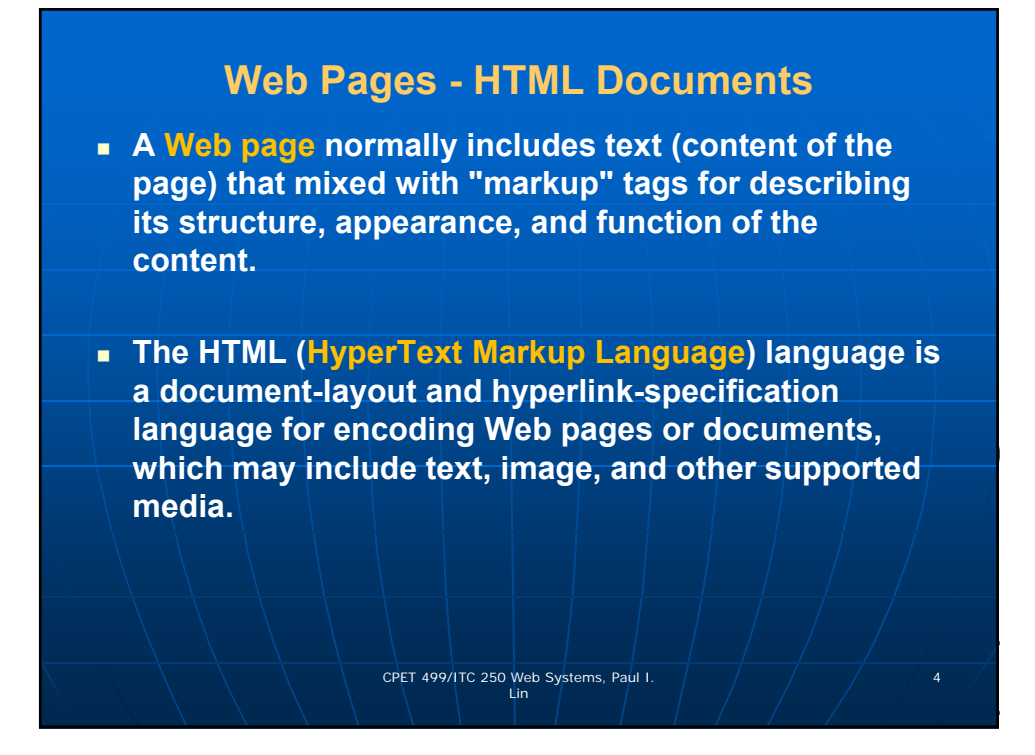

## **Web Pages - HTML Documents**

 A **HTML web page** may include the following information

- **Text of its document with appropriate layout settings such as front, color, alignment, numbered and bulleted lists, etc; any hypertext links to other documents, images, and other media; tables and user feedback form**
- **Embedded client-side scripts such as JavaScript**
- **Embedded images and media**
- **Embedded other objects such as Java Applet program, ActiveX, audio, video, and VRML objects**
- **Embedded video, audio, and other formats via Plug Ins** CPET 499/ITC 250 Web Systems, Paul I. **1999/ITC 250 Web Systems**, Paul I. **1999**

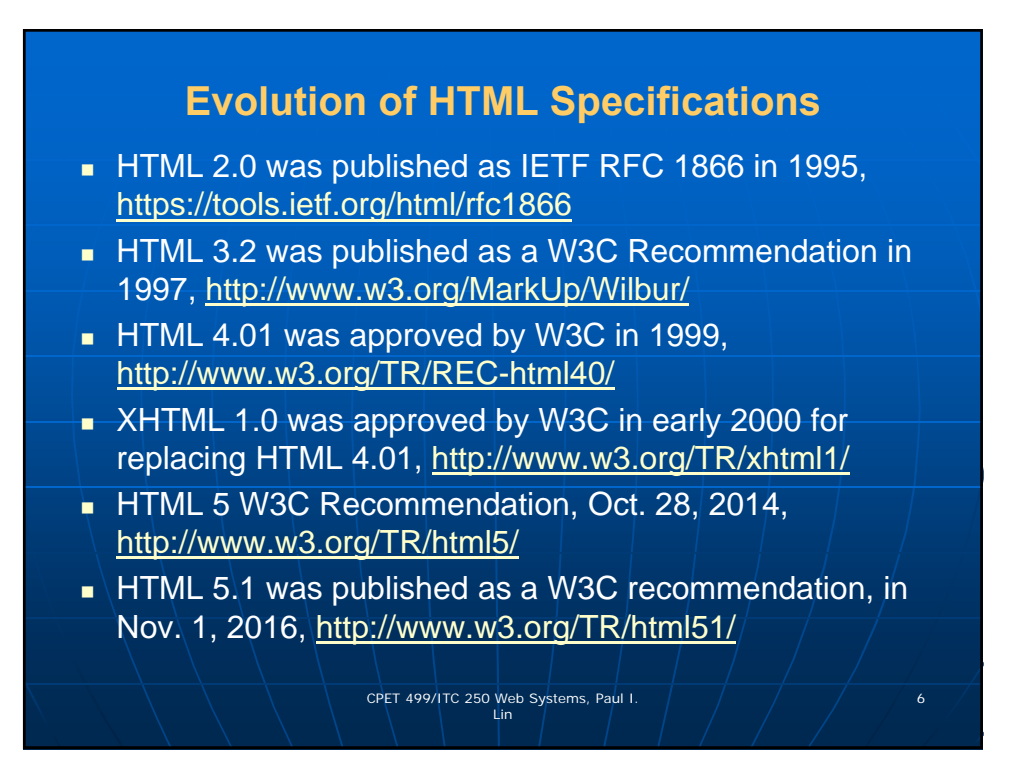

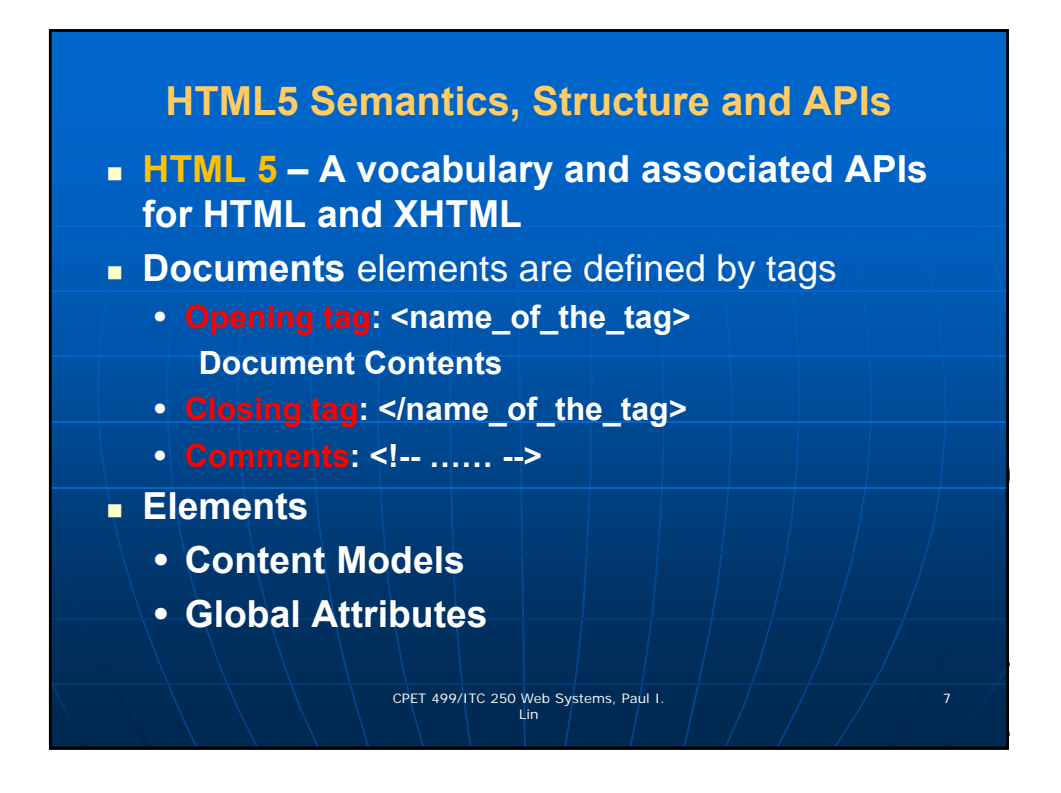

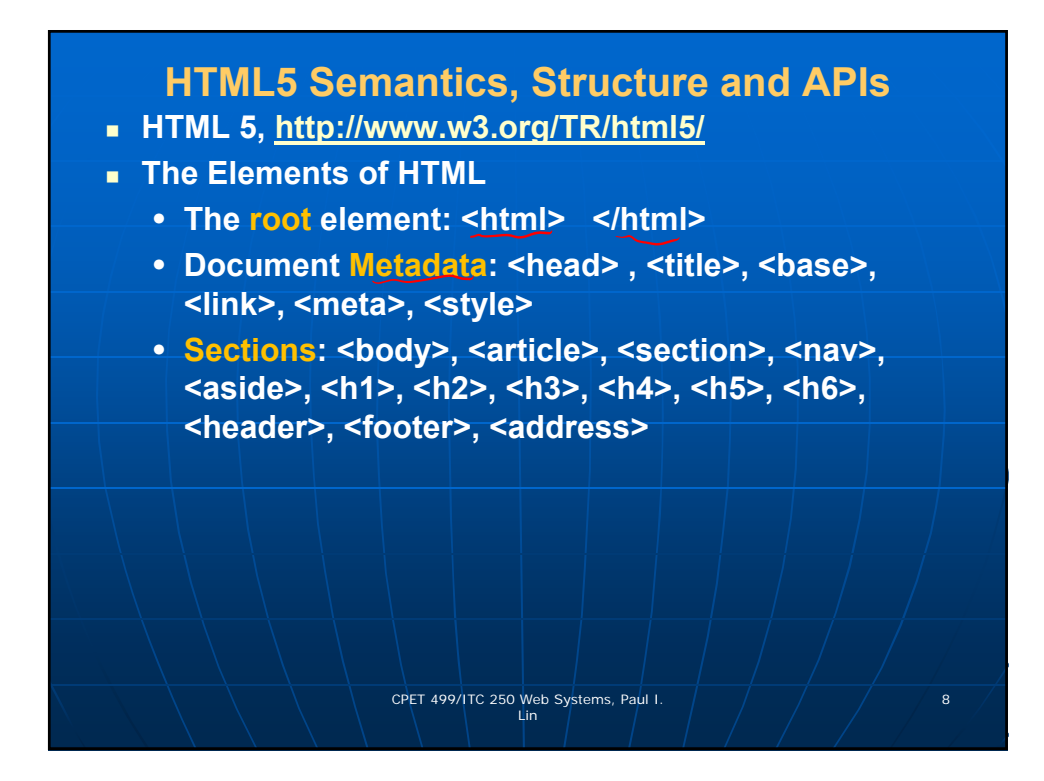

## **HTML5 Semantics, Structure and APIs**

- **HTML 5, http://www.w3.org/TR/html5/**
- **The Elements of HTML (continue)**
	- **Grouping content: <p>, <hr>, <pre>, <blockquote>, <ol>, <ul>, <li>. <dl>, <dt>, <dd>, <figure>, <figcaption>, <div>, <main>**
	- **Text-Level Semantics: <a>, <em>, <strong>, <small>, <s>, <cite>, <q>, <dfn>, <abbr>, <data>,**  <time>, <code>, <var>, <samp>, <kbd>, <sub>,  $\langle$   $\langle$   $\rangle$ ,  $\langle$   $\rangle$ ,  $\langle$   $\rangle$ ,  $\langle$   $\rangle$ ,  $\langle$   $\rangle$ ,  $\langle$   $\rangle$   $\langle$   $\rangle$ ,  $\langle$   $\rangle$ ,  $\langle$   $\rangle$ ,  $\langle$   $\rangle$ ,  $\langle$   $\rangle$ ,  $\langle$   $\rangle$ ,  $\langle$   $\rangle$ ,  $\rangle$ ,  $\rangle$ ,  $\rangle$ ,  $\rangle$ ,  $\rangle$ ,  $\rangle$ ,  $\rangle$ ,  $\rangle$ ,  $\rangle$ ,  $\rangle$ ,  $\rangle$ ,  $\rangle$ ,  $\r$ **<rtc>, <rp>, <dbi>, <bdo>, <span>, <br>, <wbr>**

CPET 499/ITC 250 Web Systems, Paul I. 9 Lin

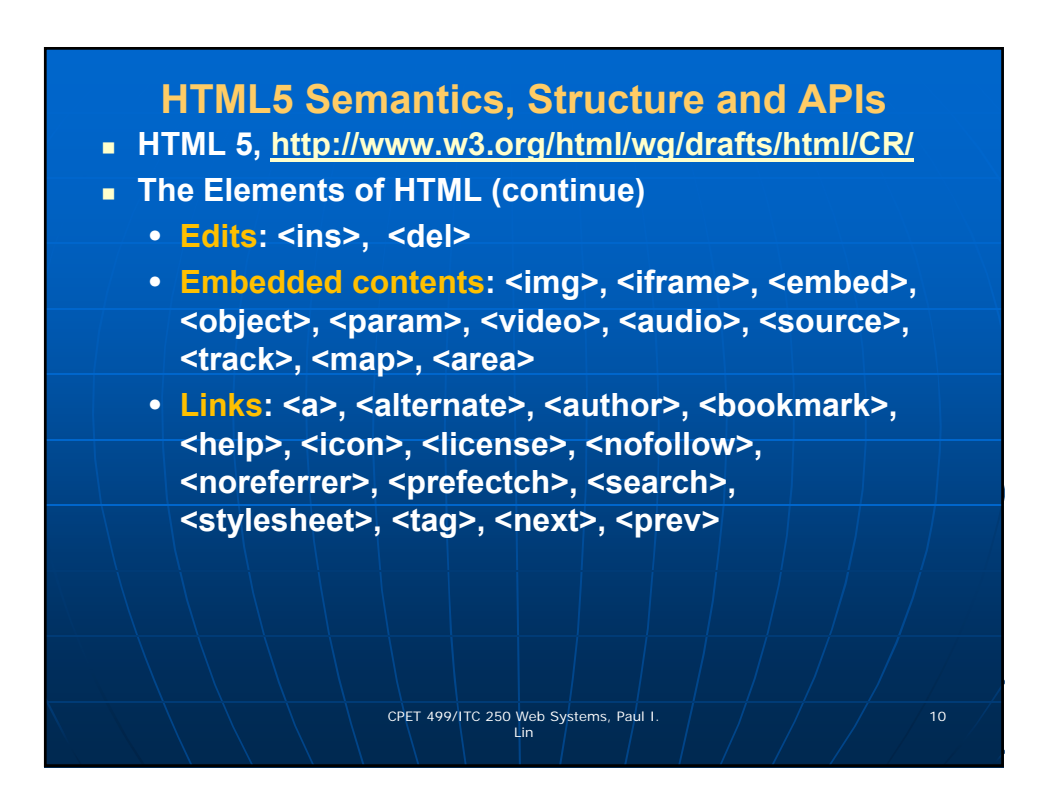

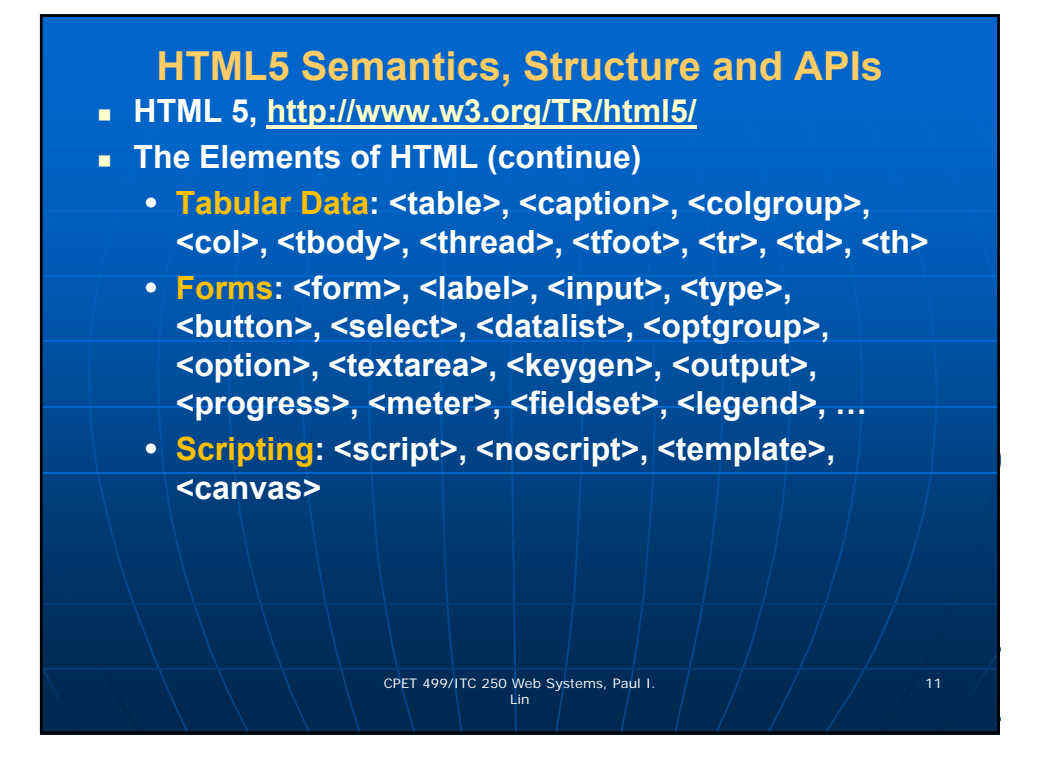

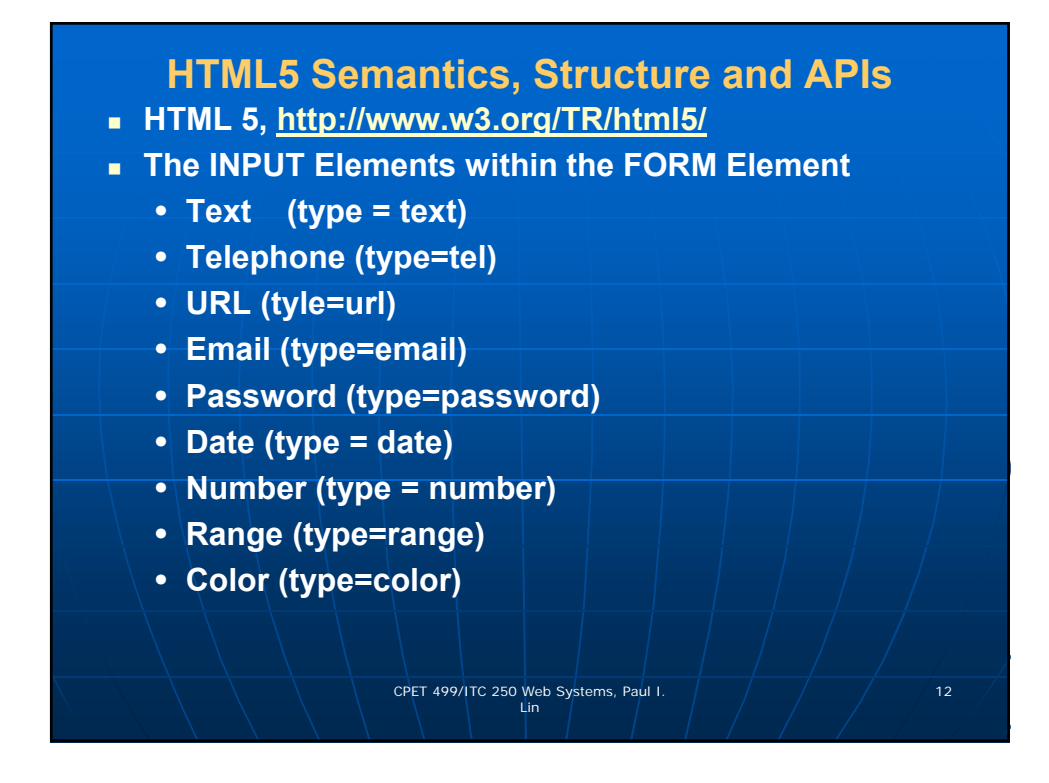

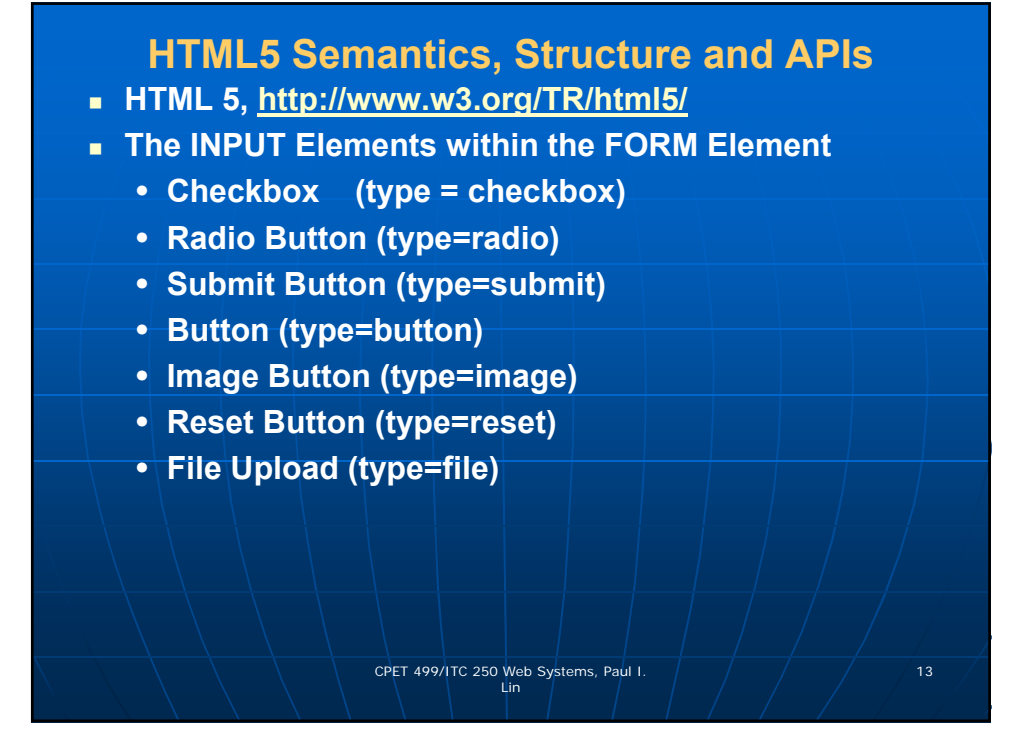

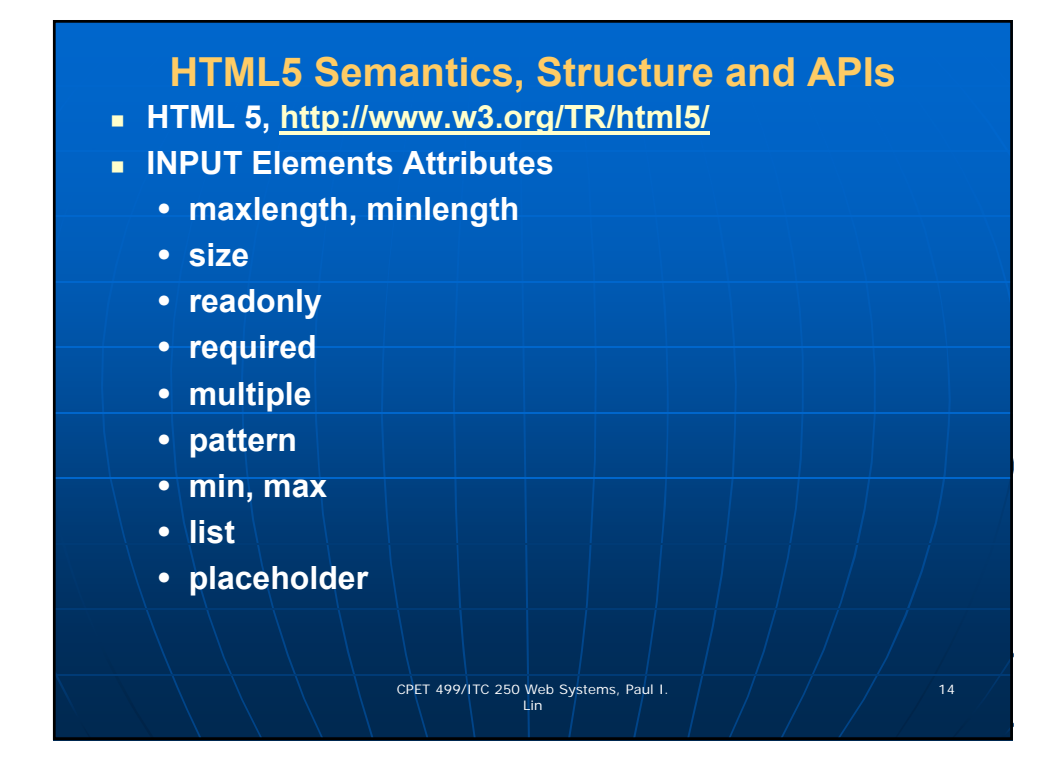

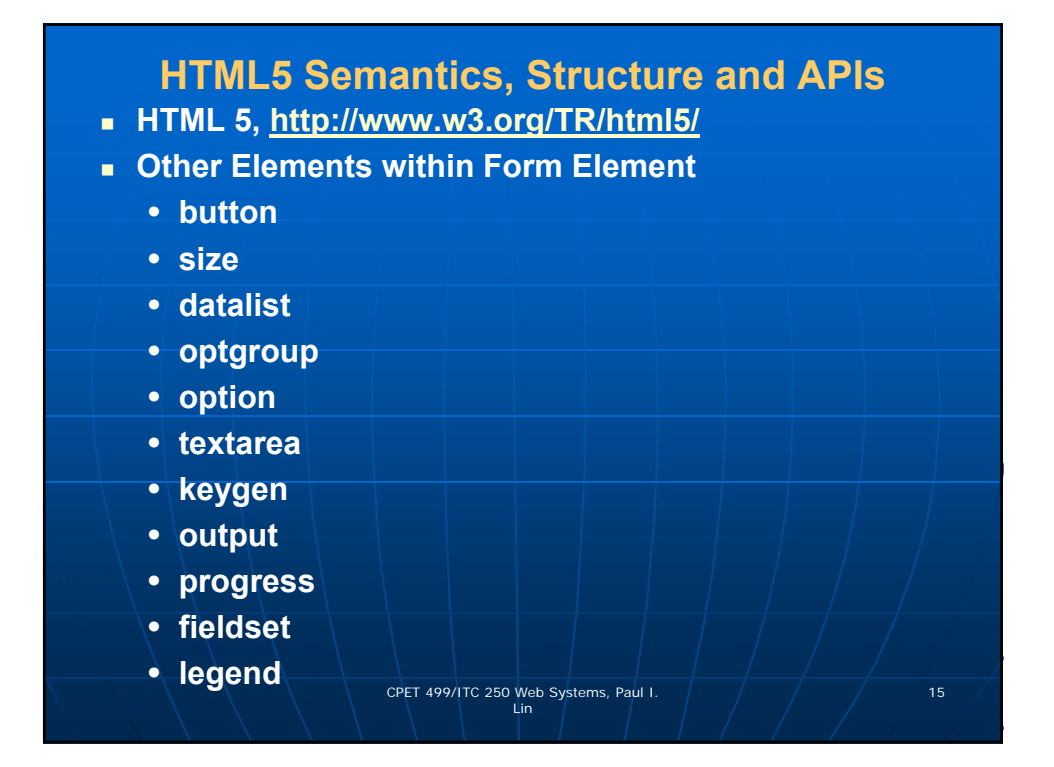

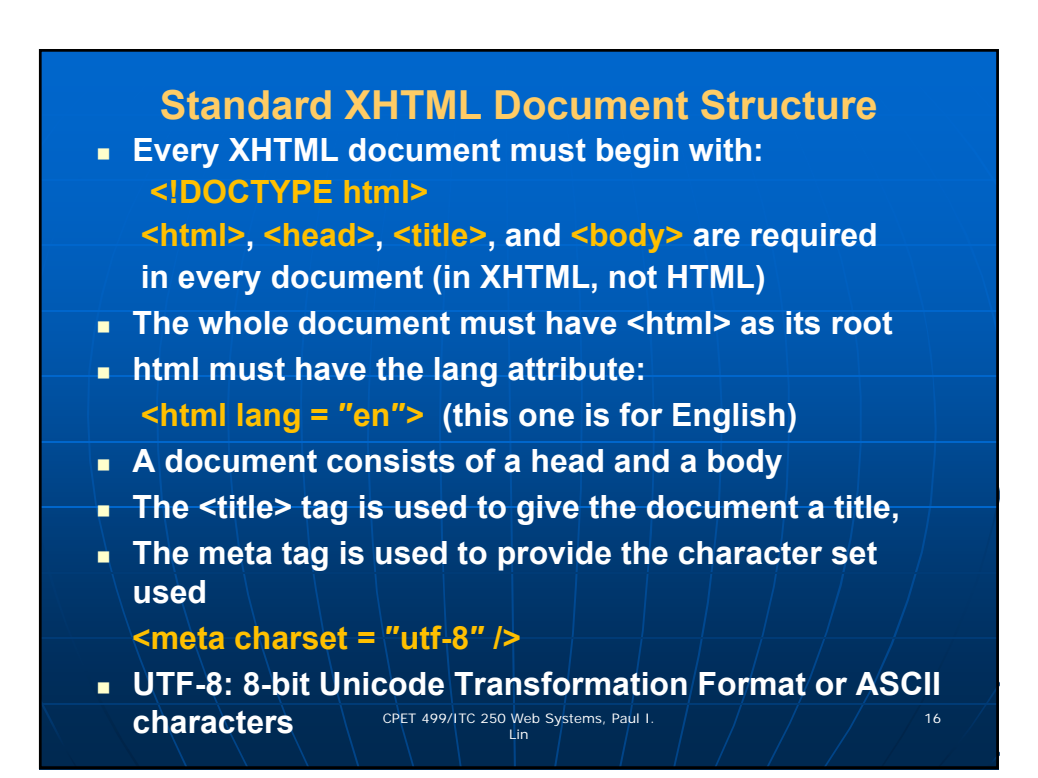

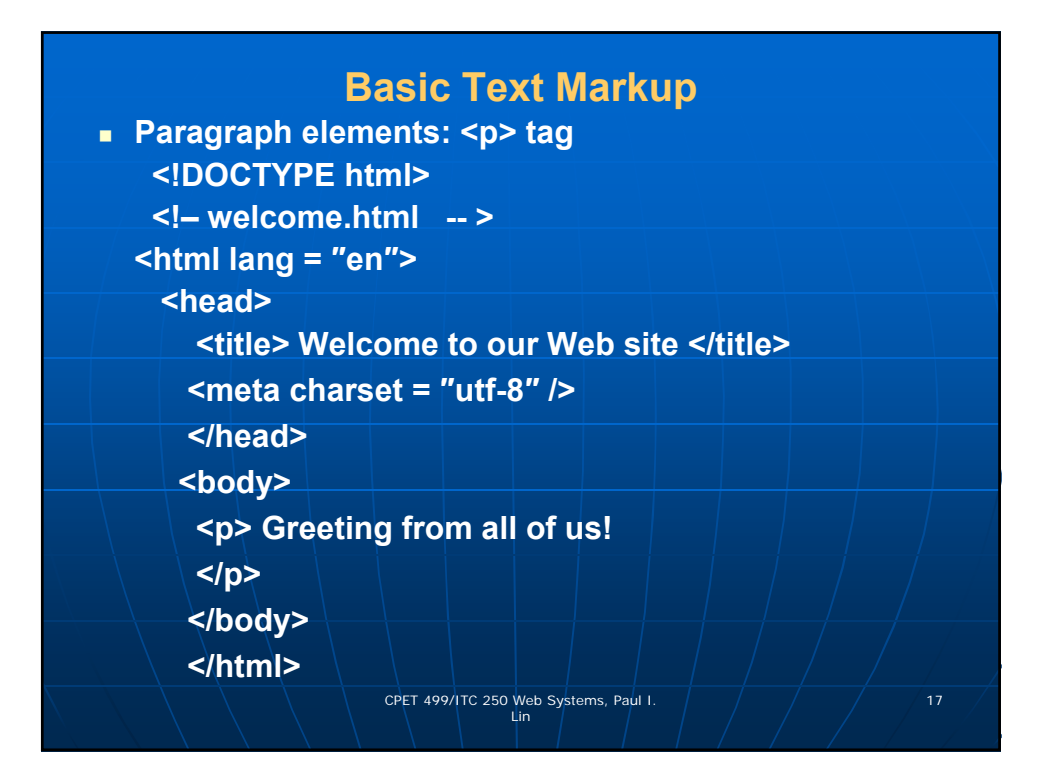

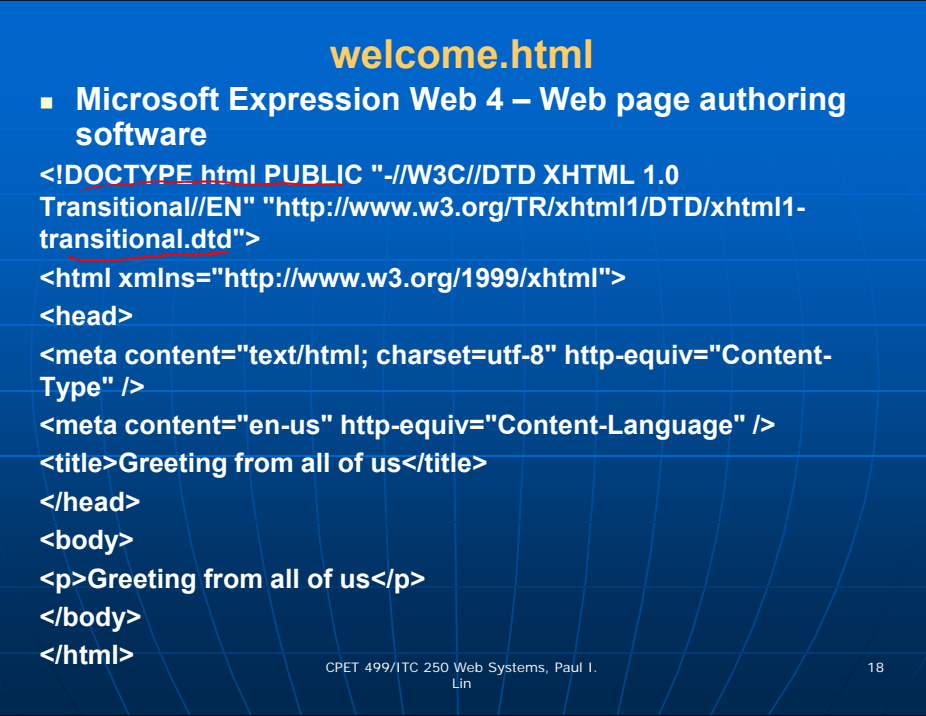

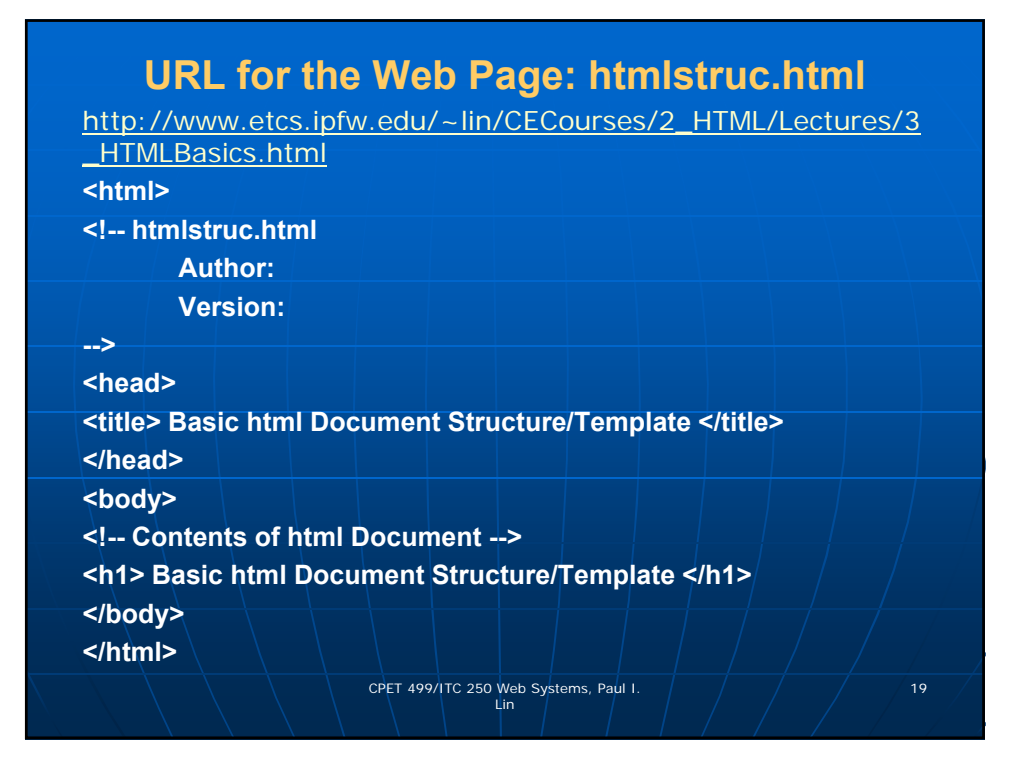

## **URL for the Web Page: htmlstruc.html**

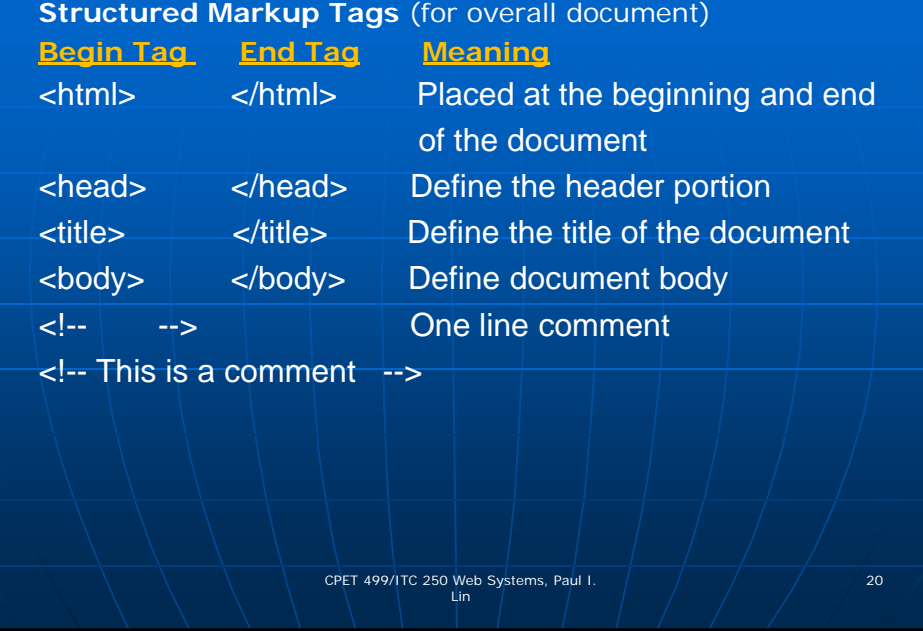

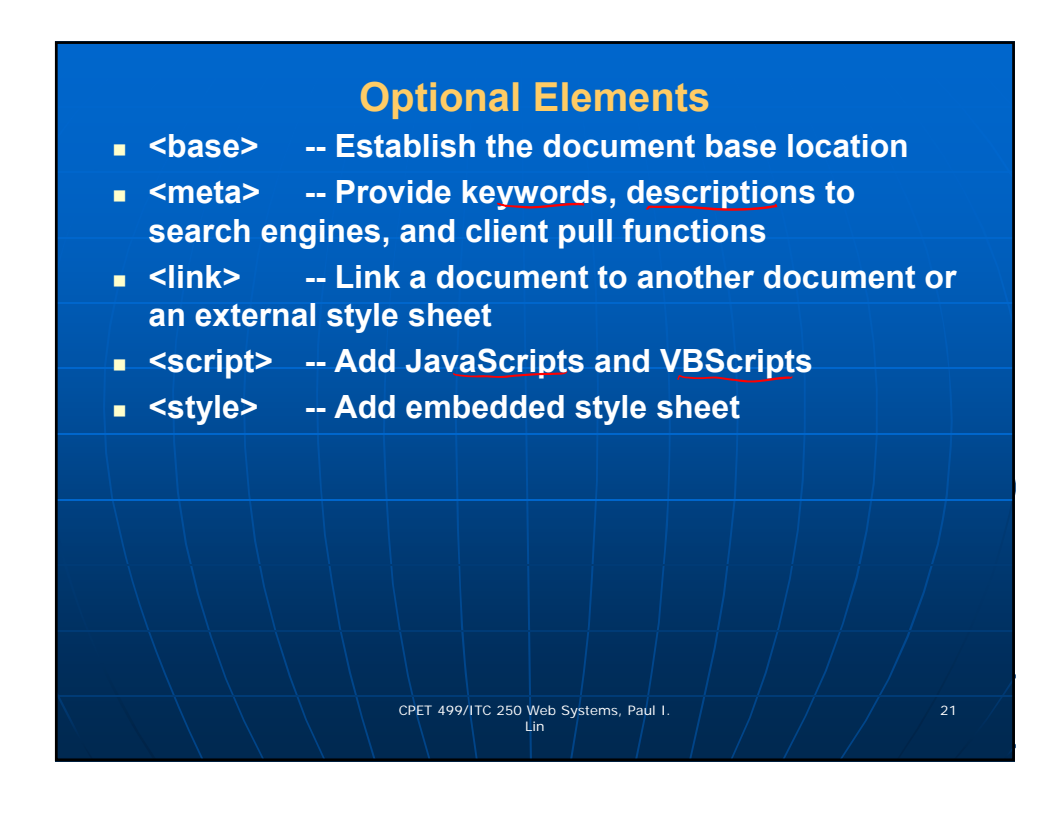

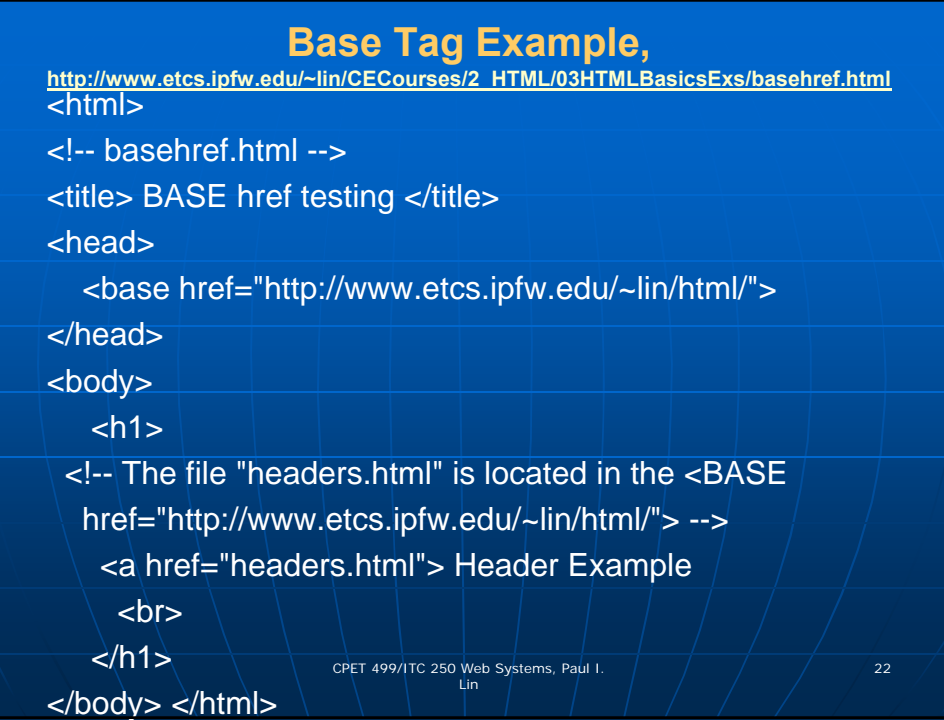

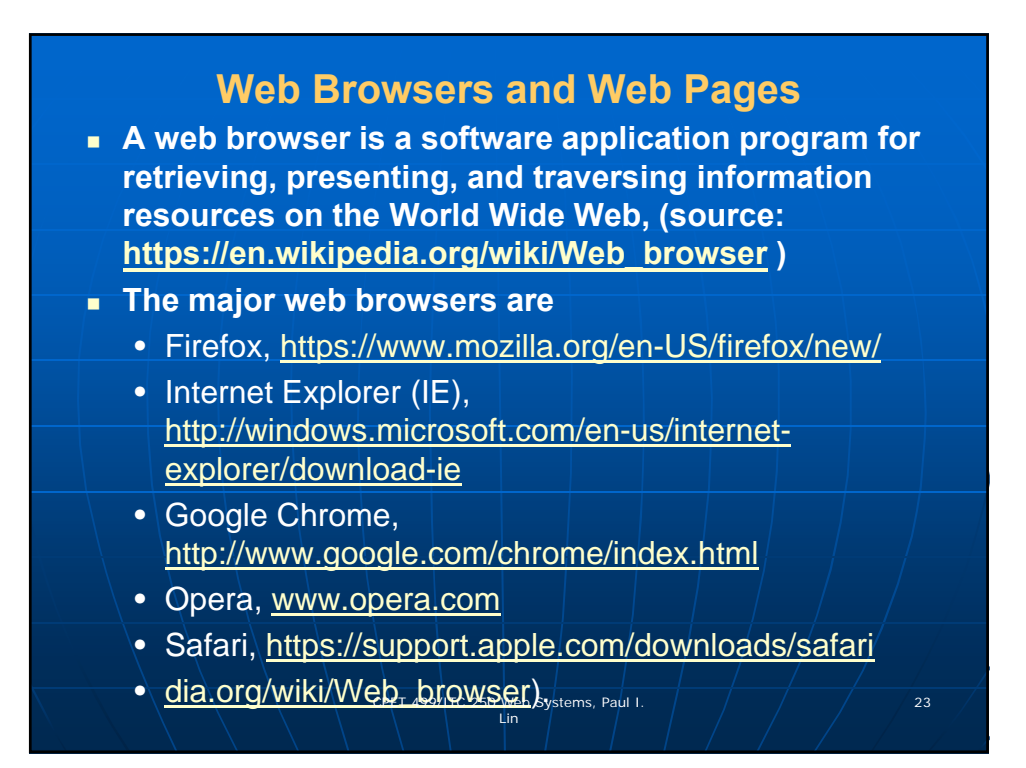

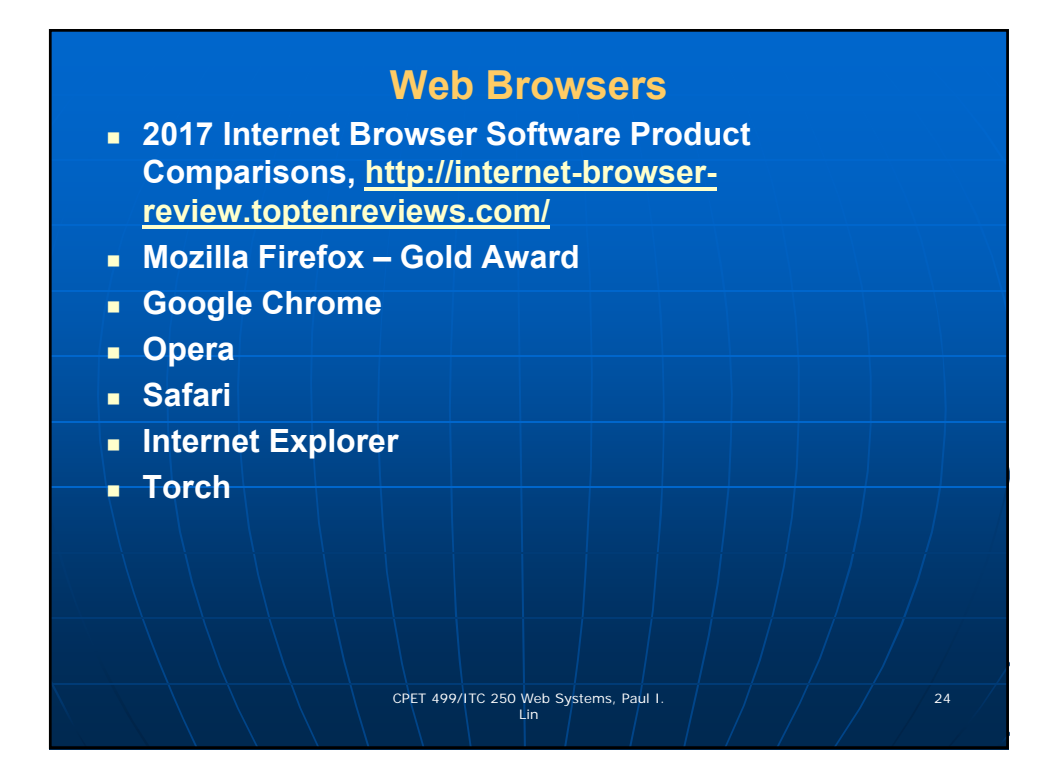

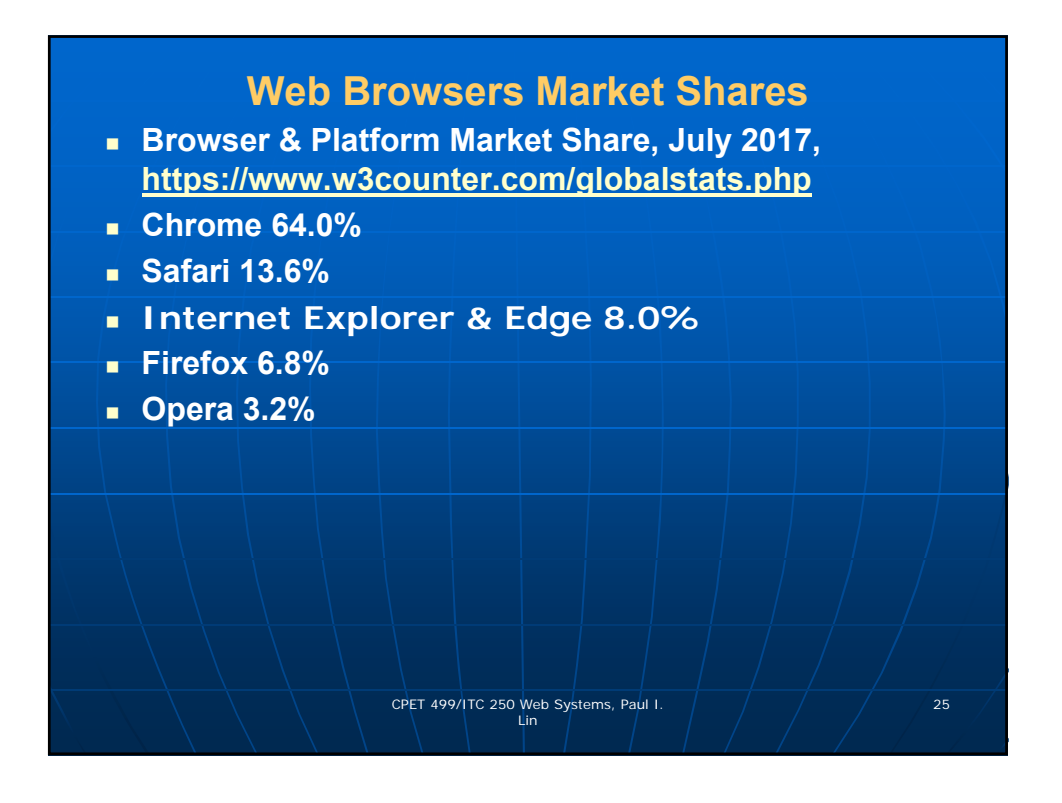

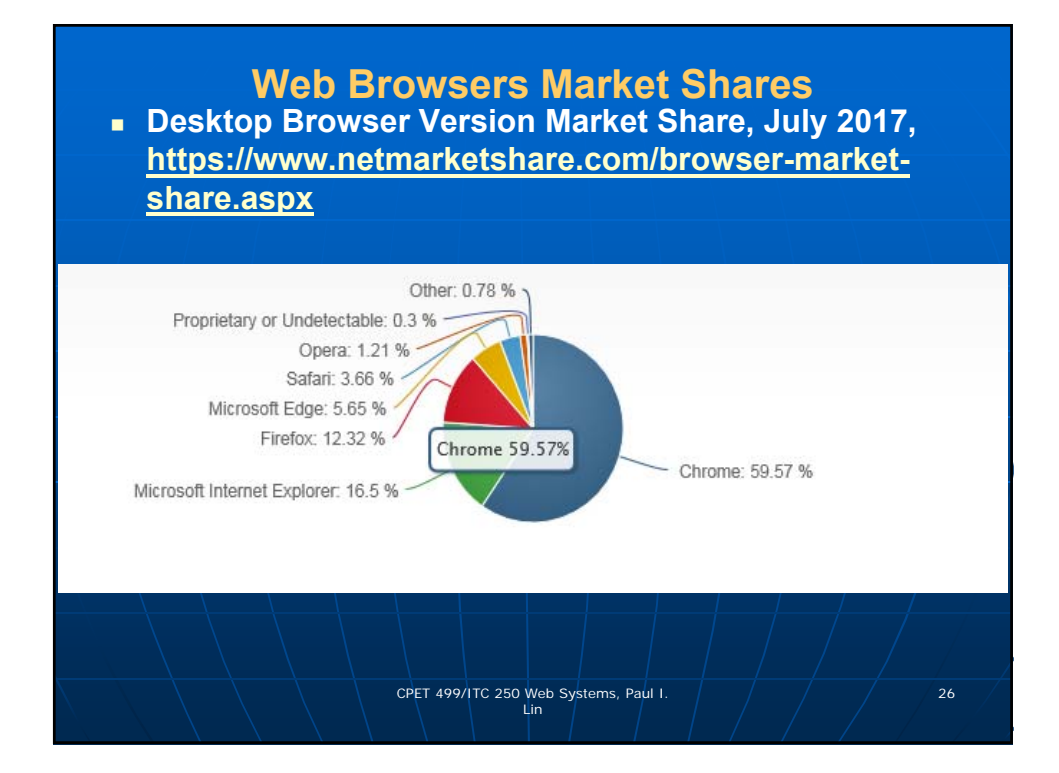

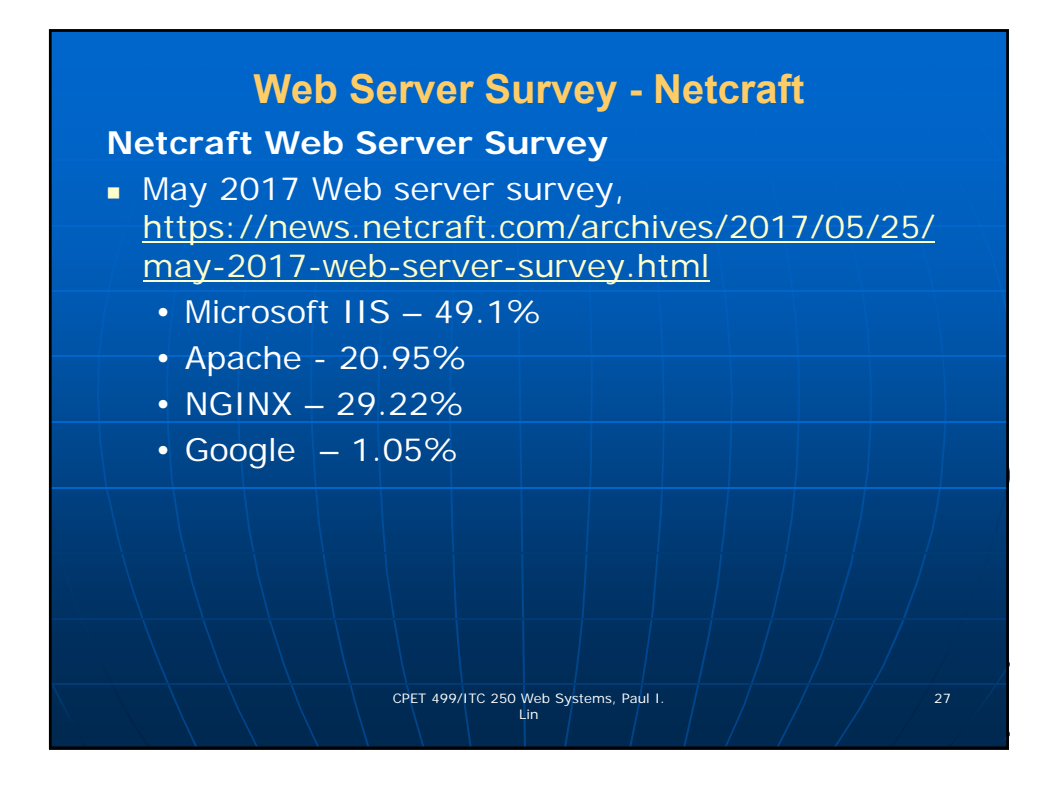

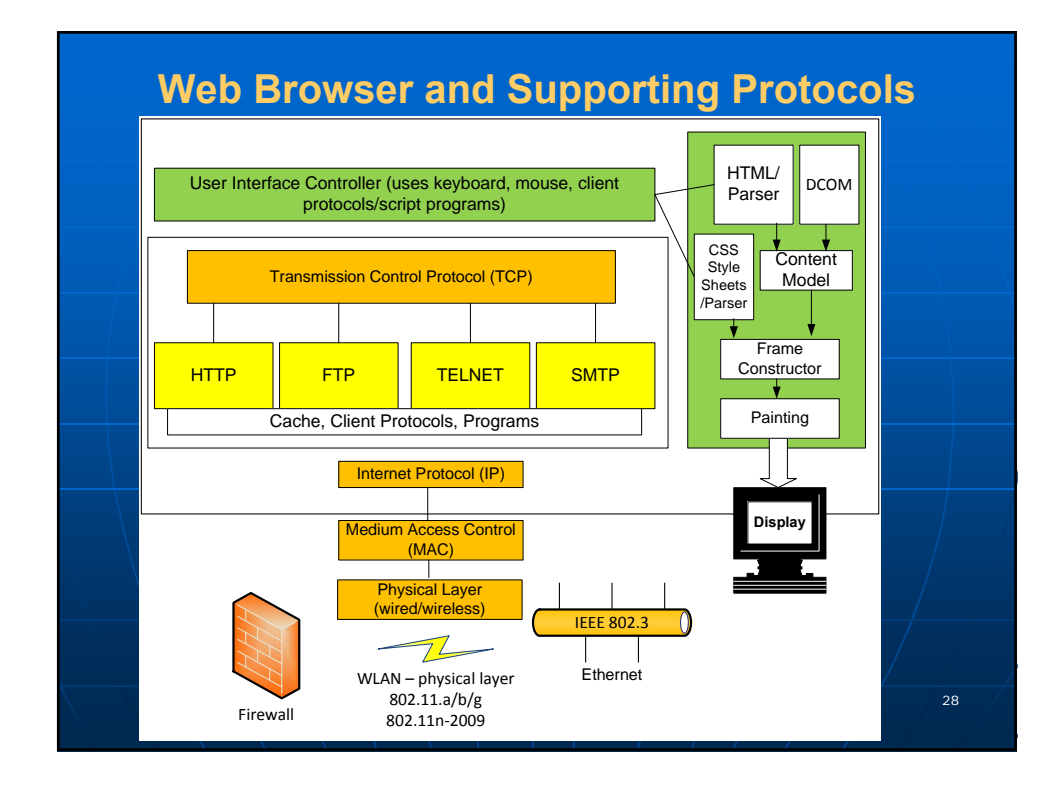

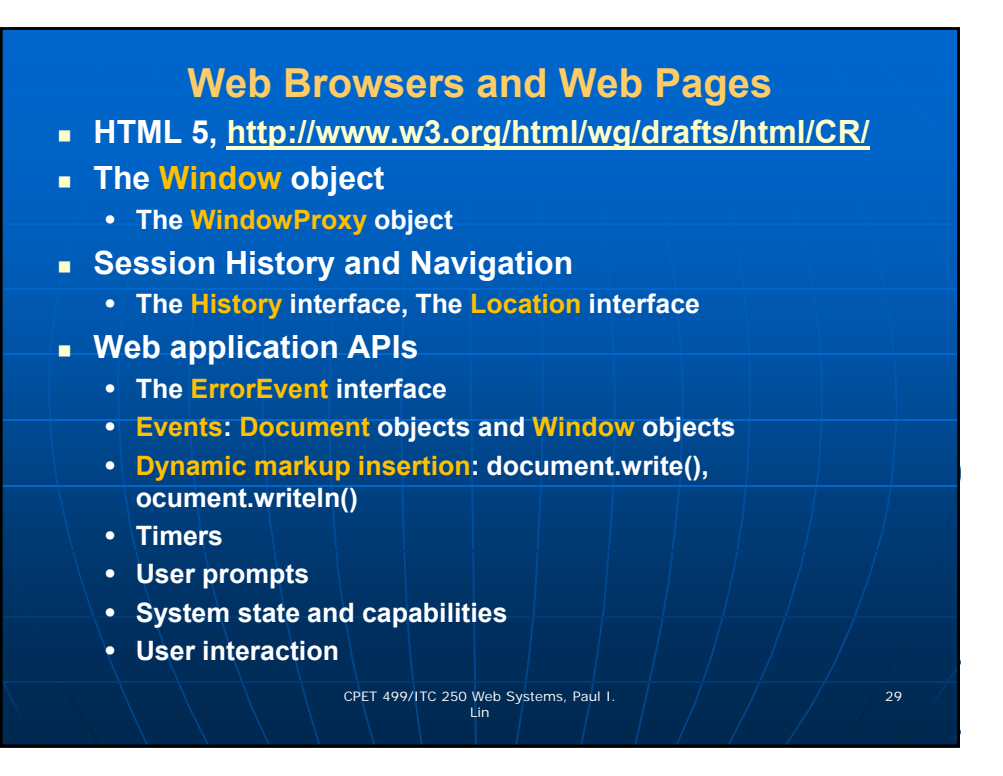

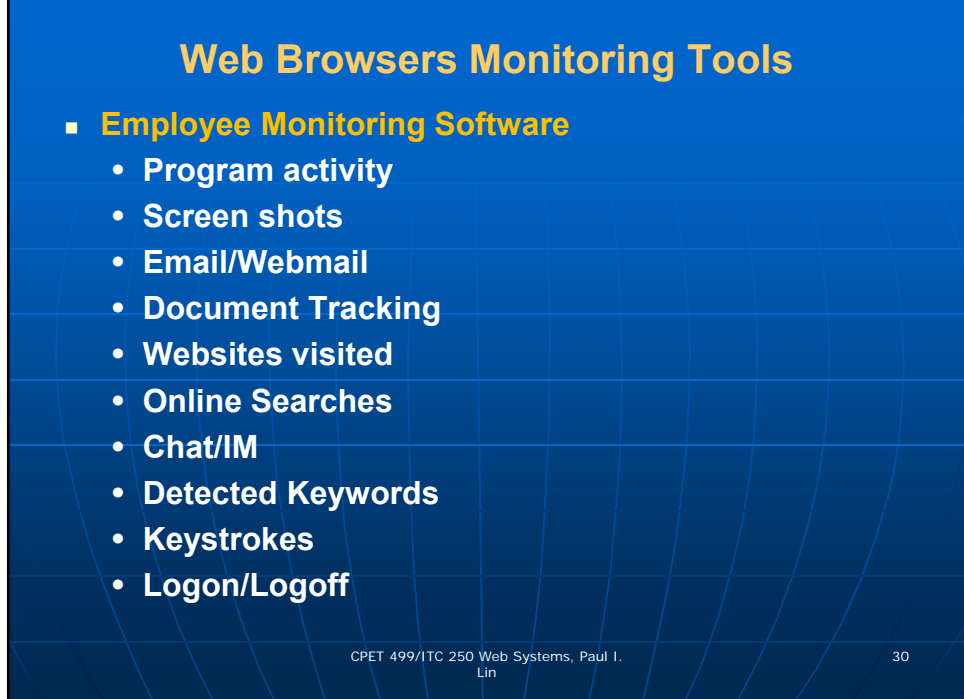

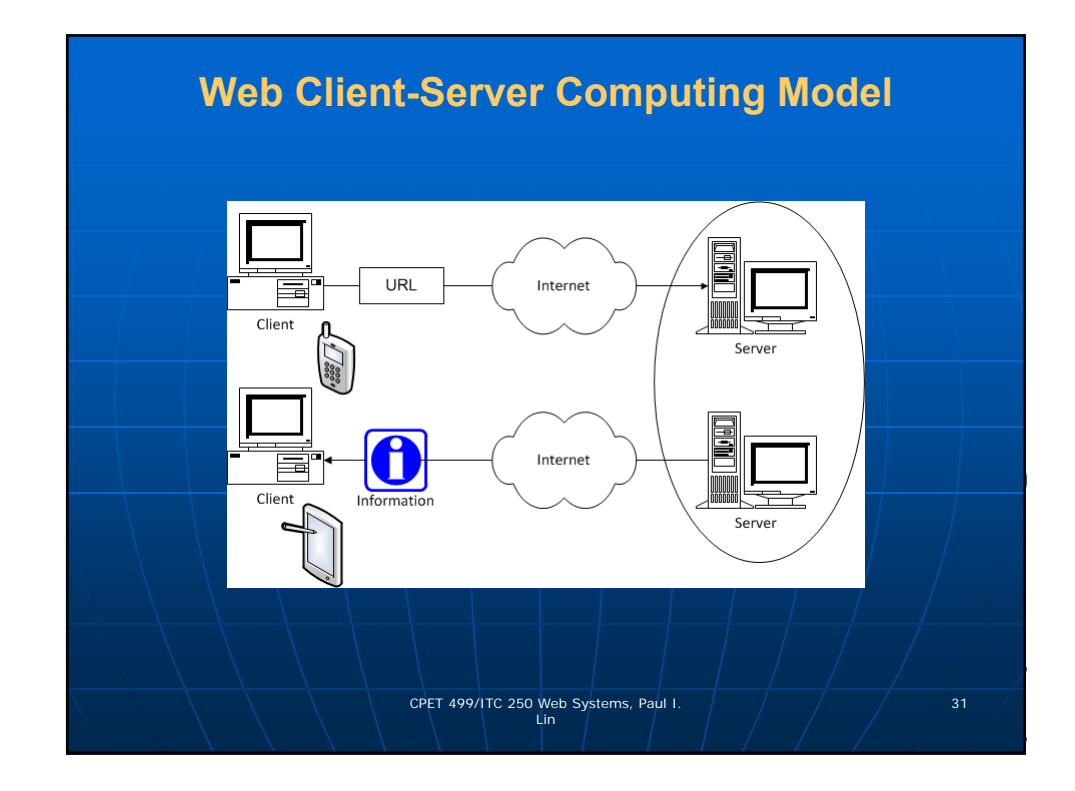

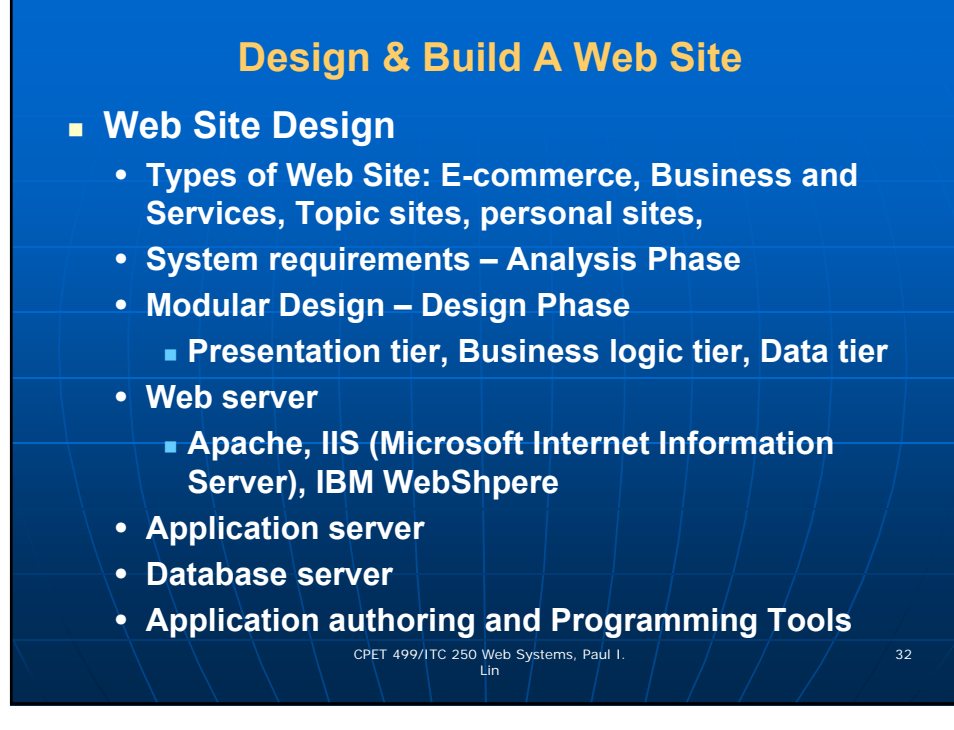

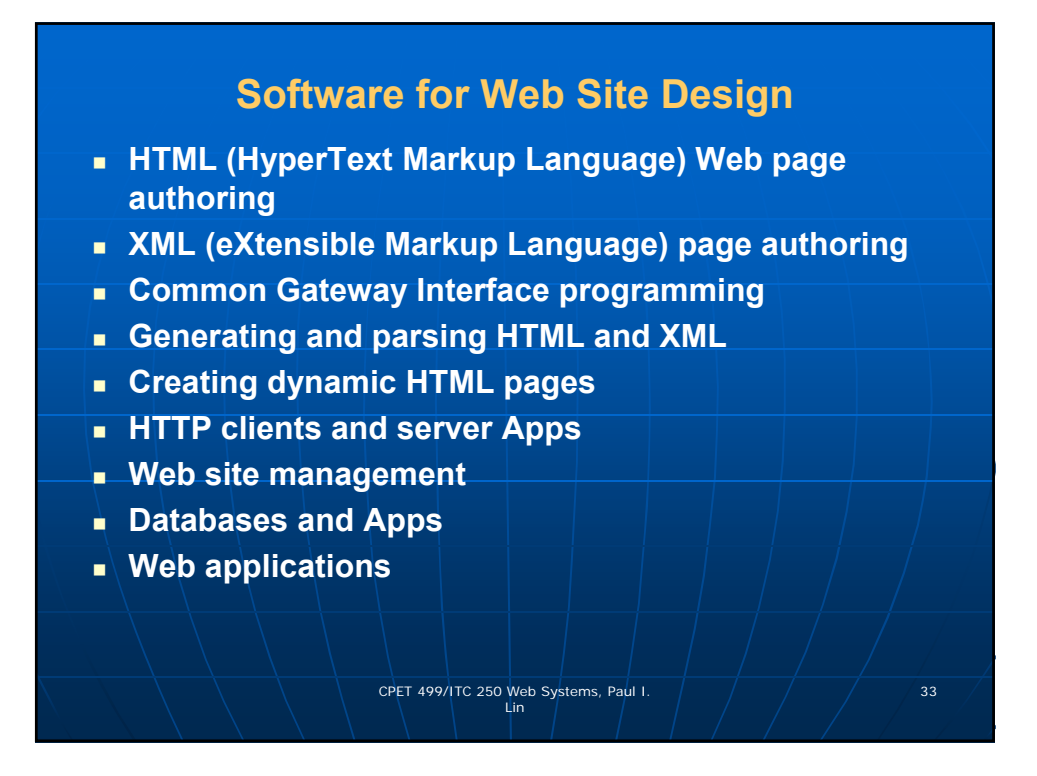

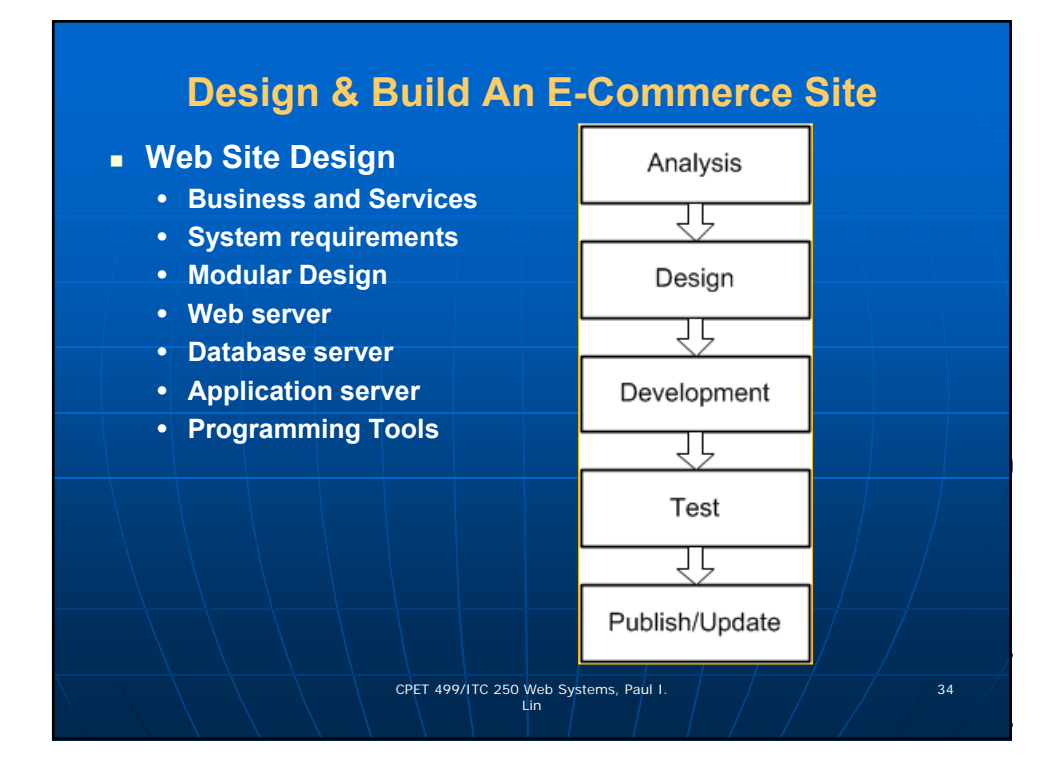

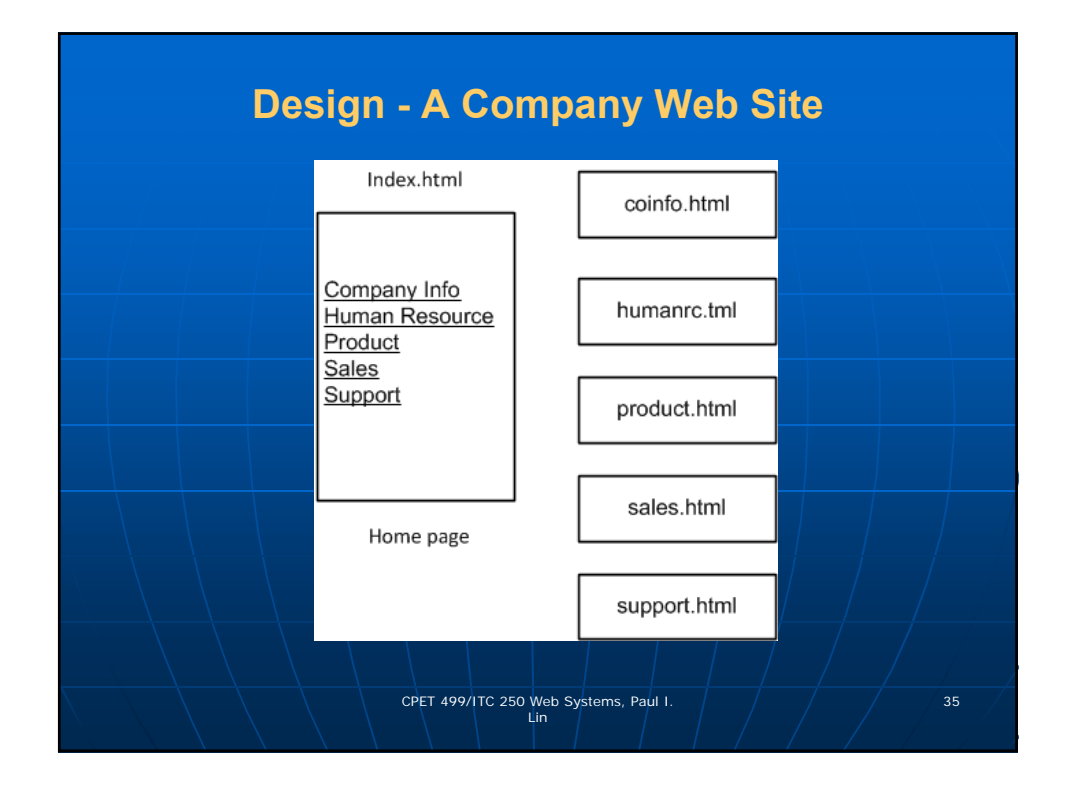

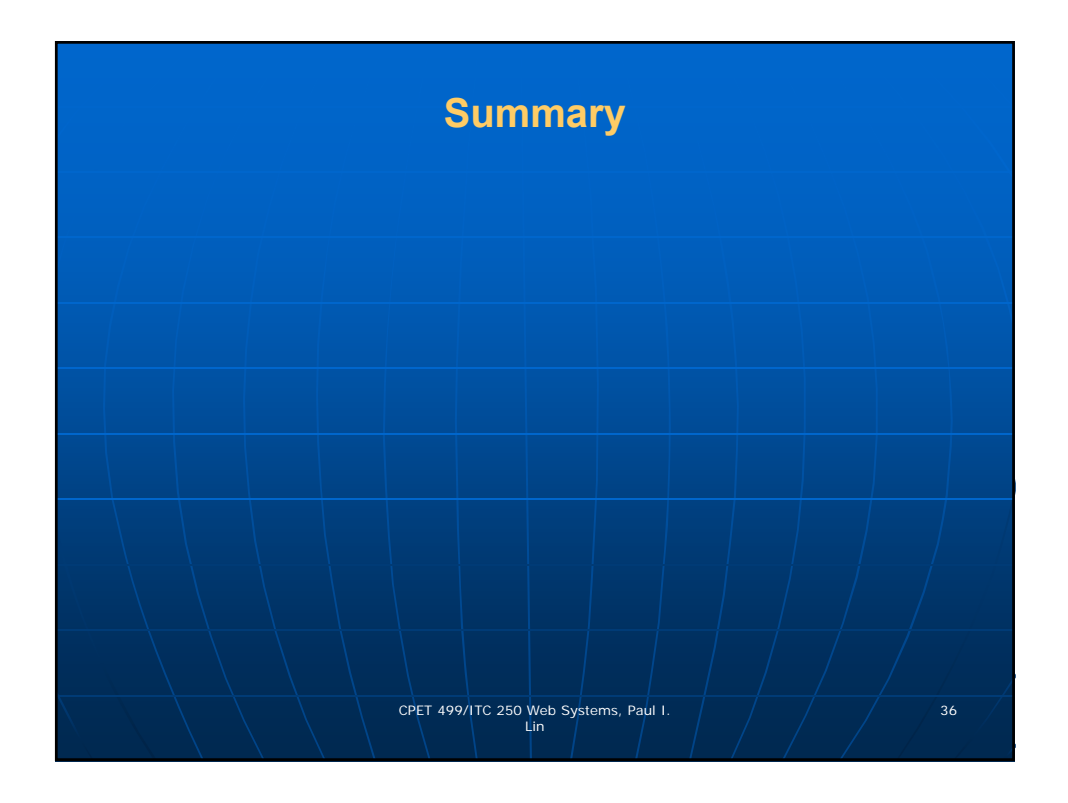